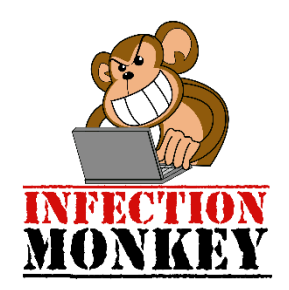

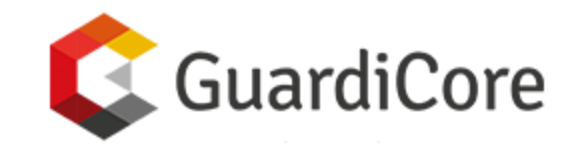

# UNLEASH THE INFECTION MONKEY: A MODERN ALTERNATIVE TO PEN TESTS

Ofri Ziv, GuardiCore ofri@guardicore.com

## Who am I?

- Head of the Research Group at GuardiCore
	- Security research
	- Development of data analysis algorithms
- Msc in Computer Science
- Over 11 years of cyber security research experience

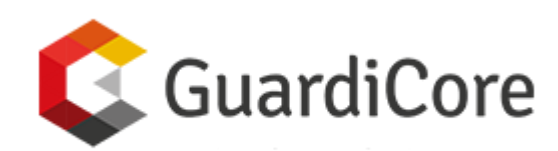

- Data center security company
- [www.guardicore.com](http://www.guardicore.com/)

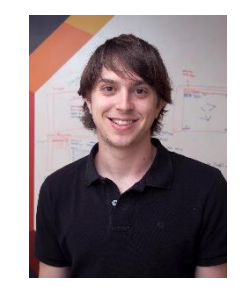

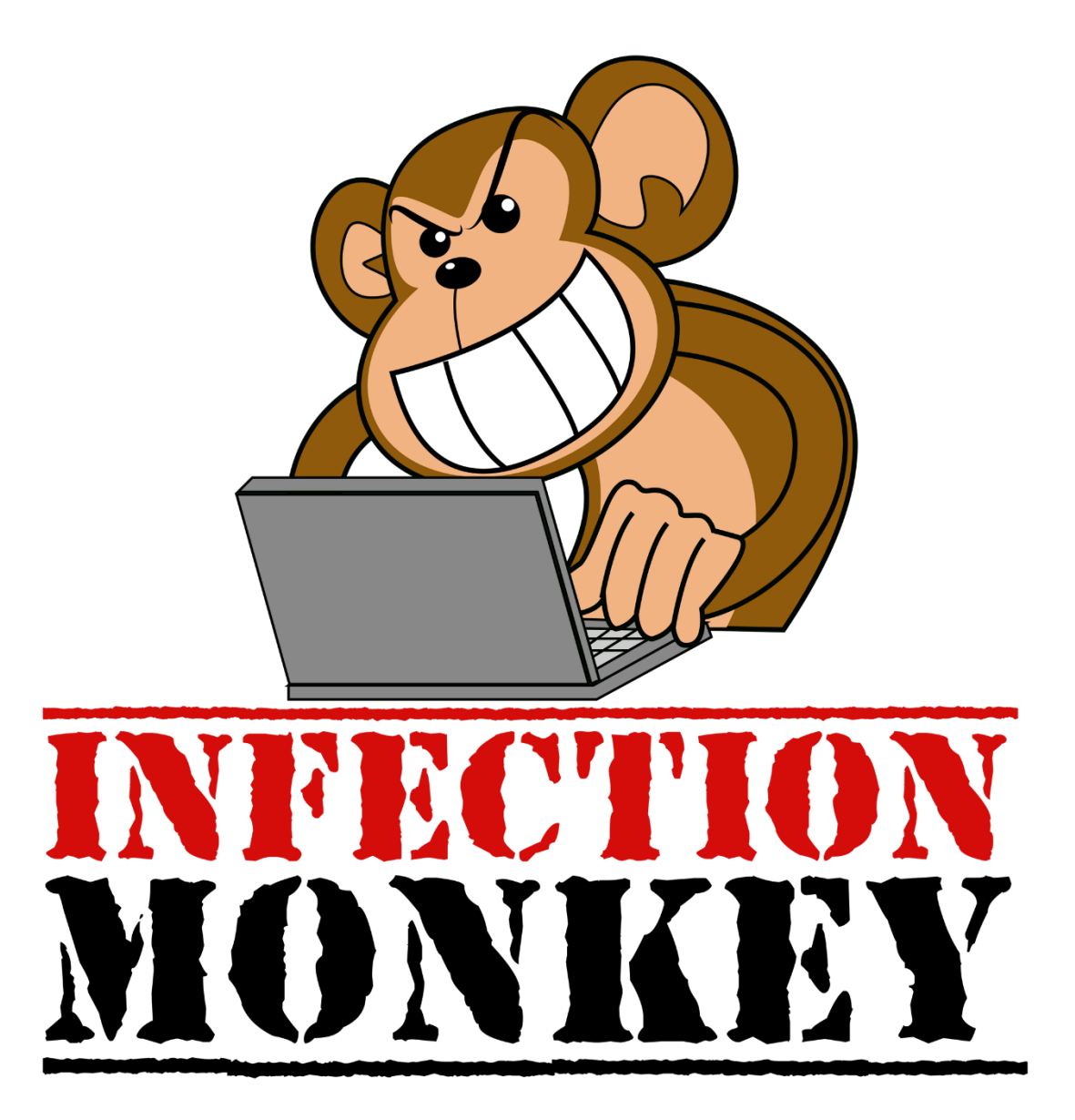

### Netflix Chaos Monkey

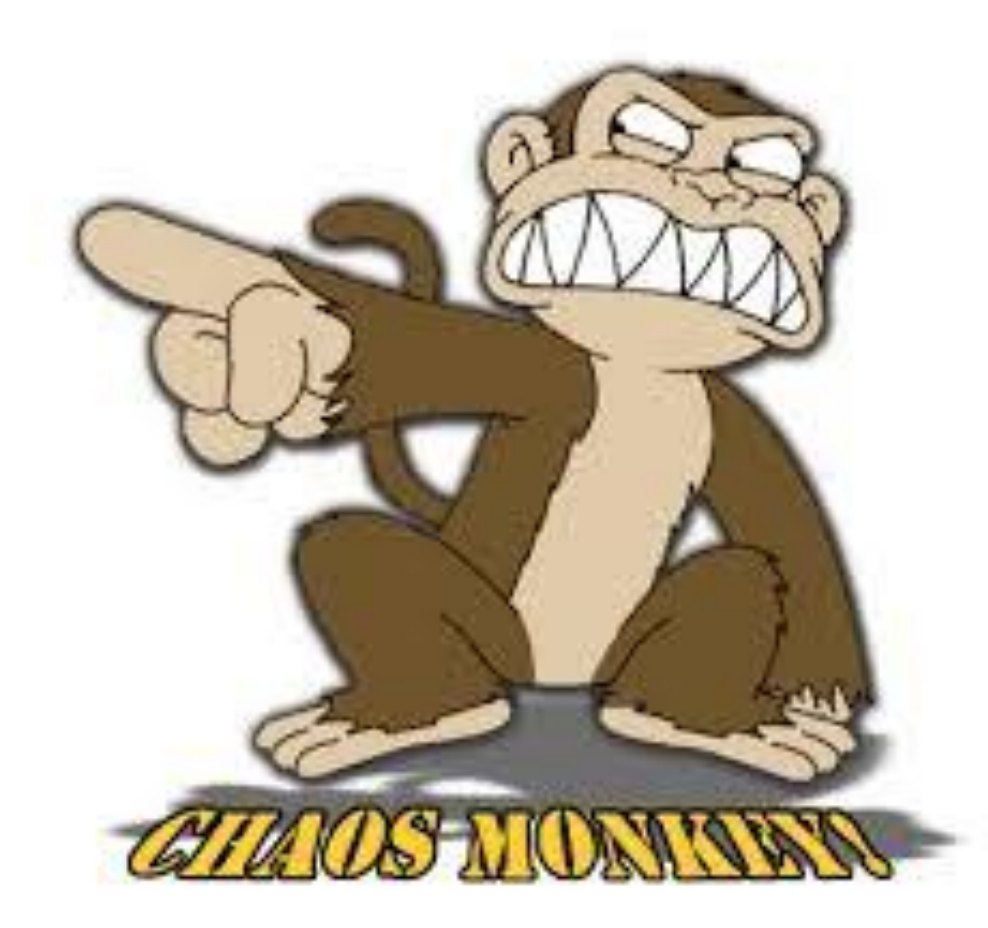

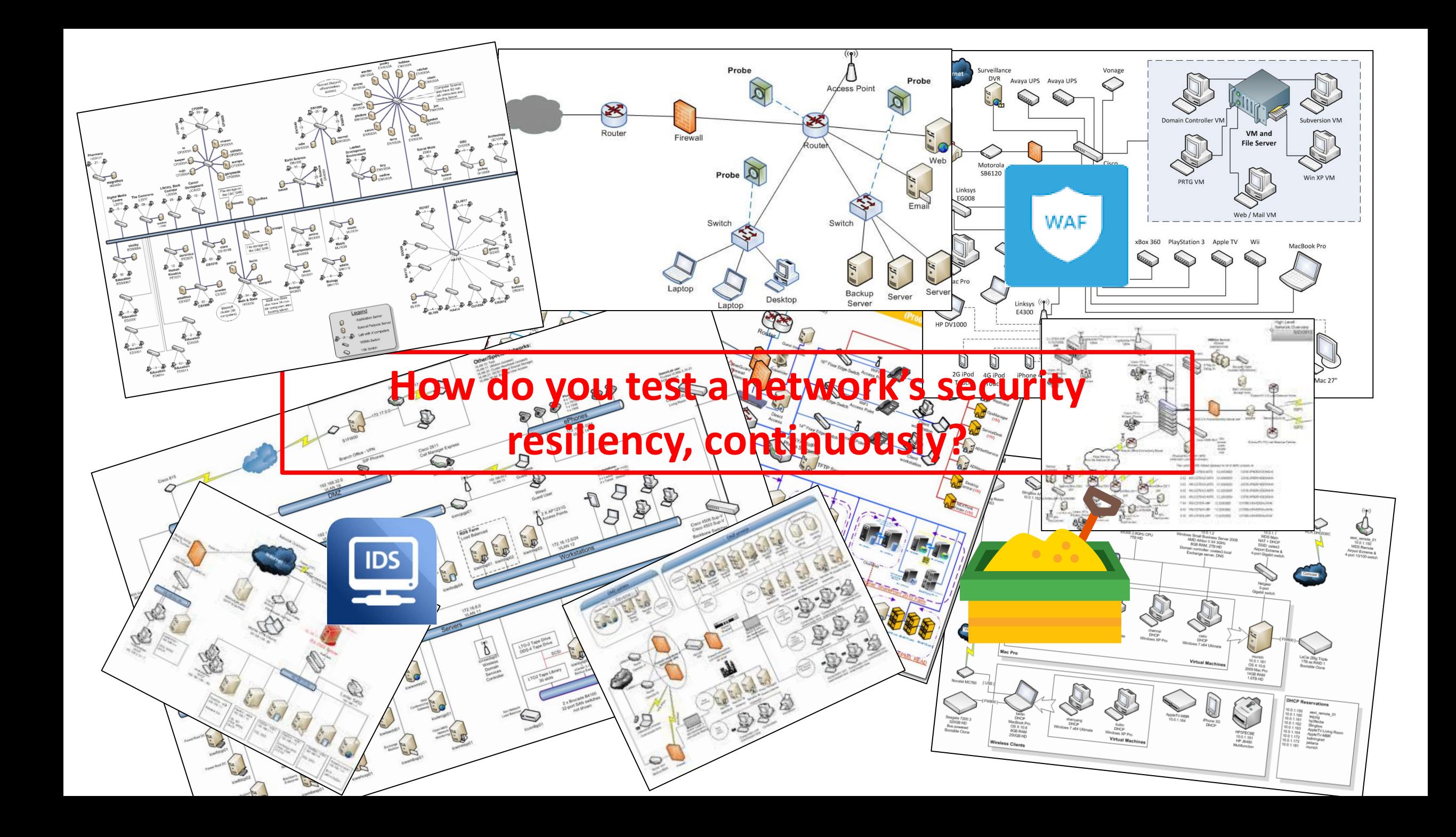

#### Current Approaches

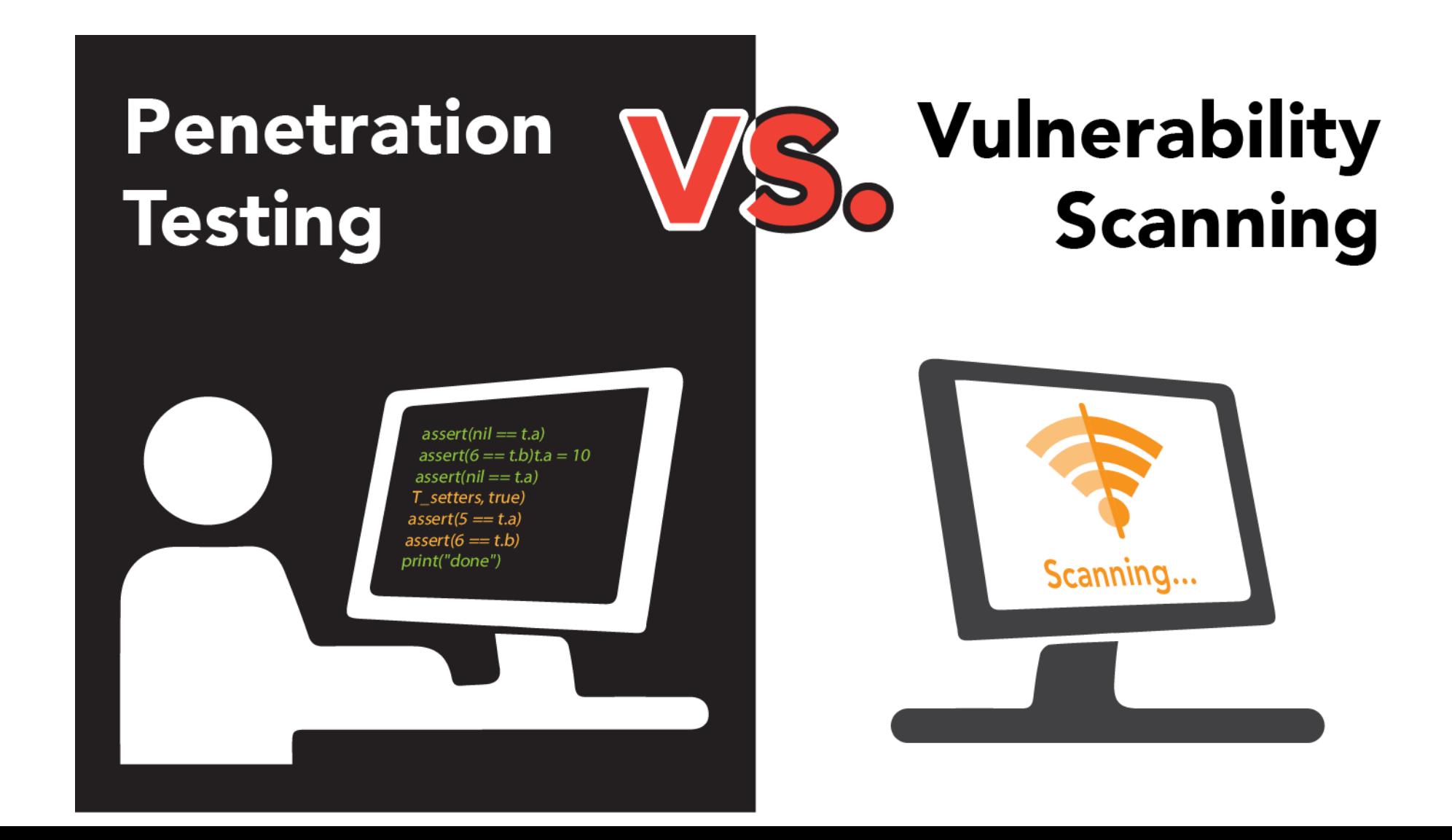

#### Here's a network...

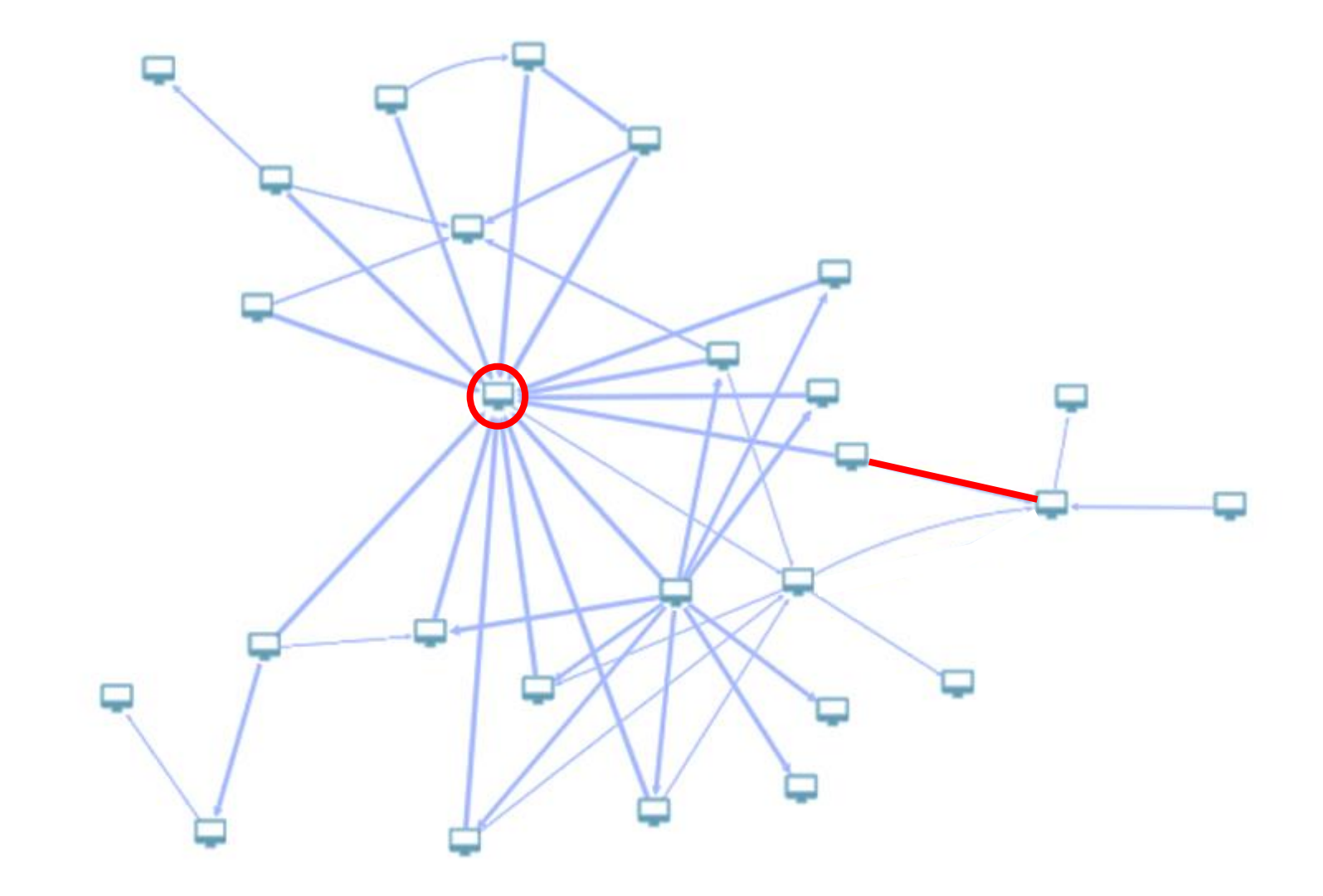

### Vulnerability Scanning

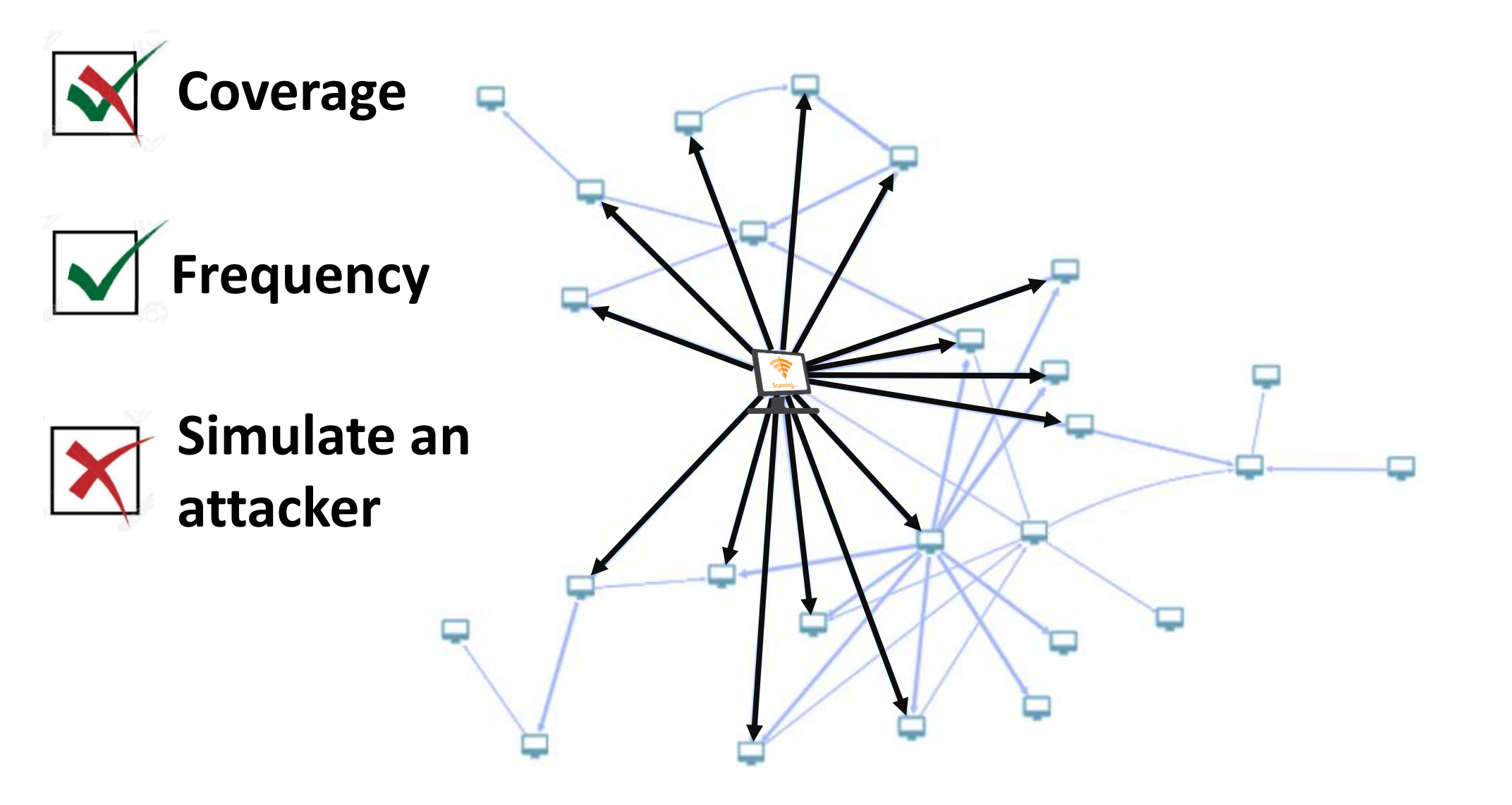

## Pen te\$ting

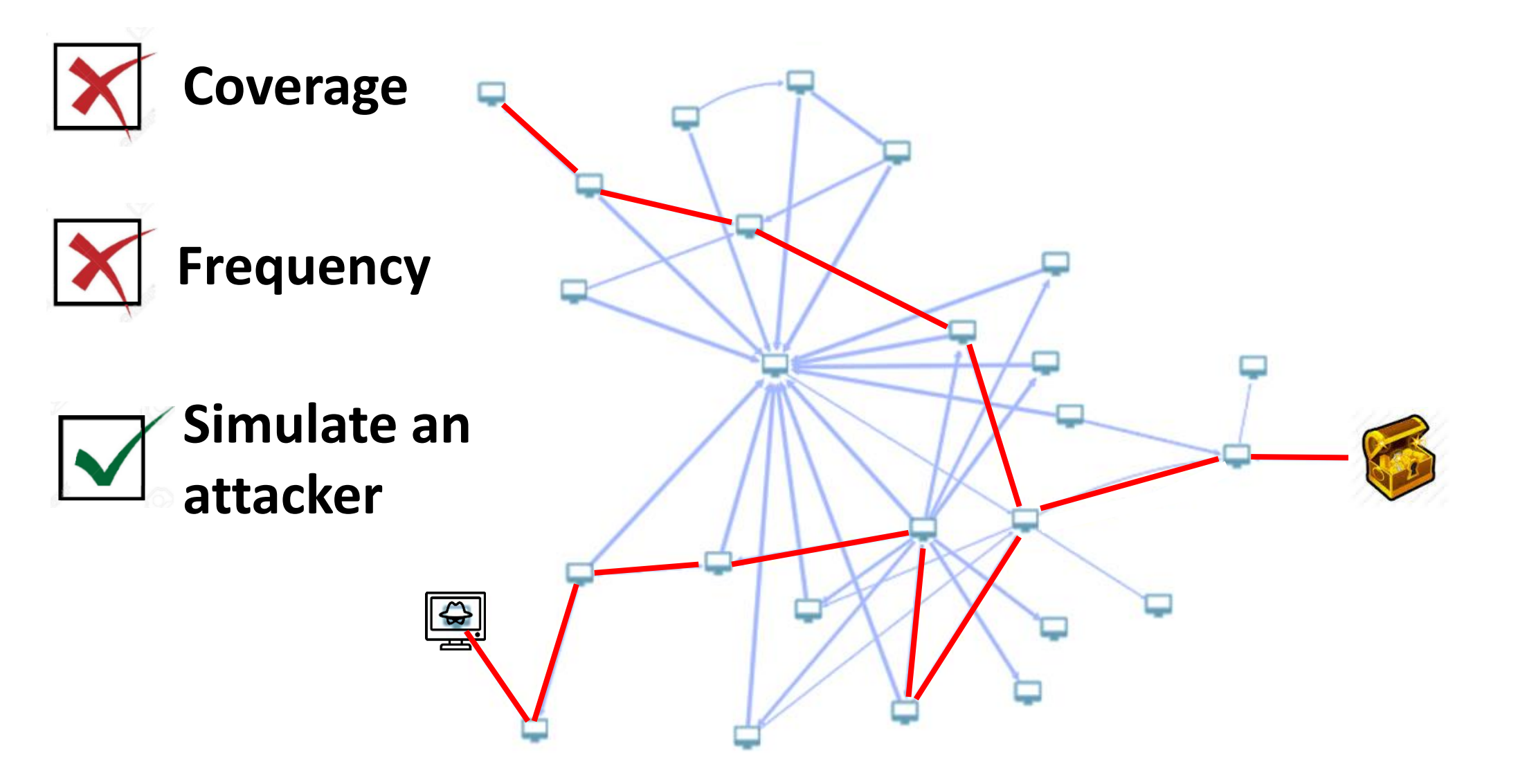

#### The Monkey Way

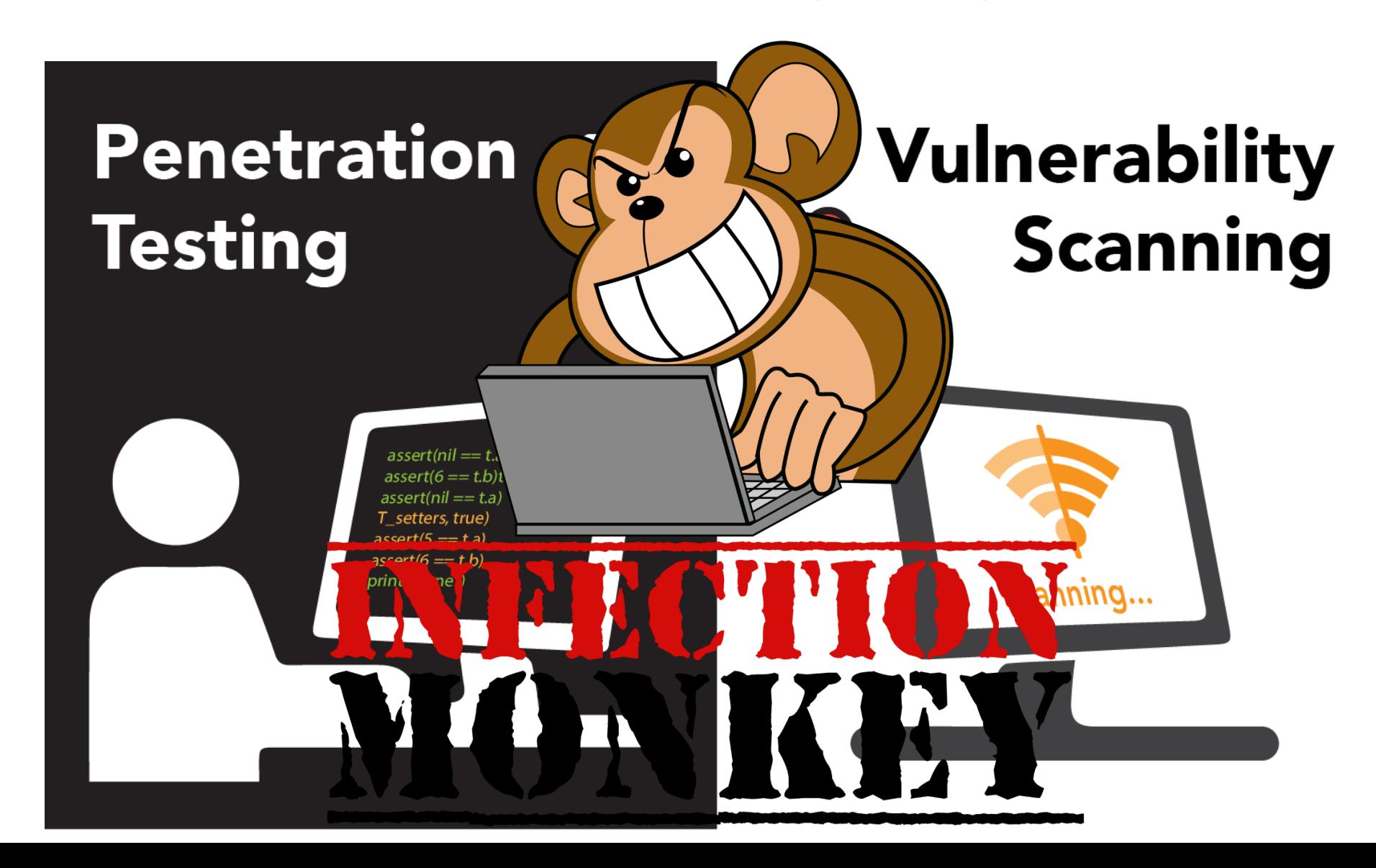

### The Monkey Way

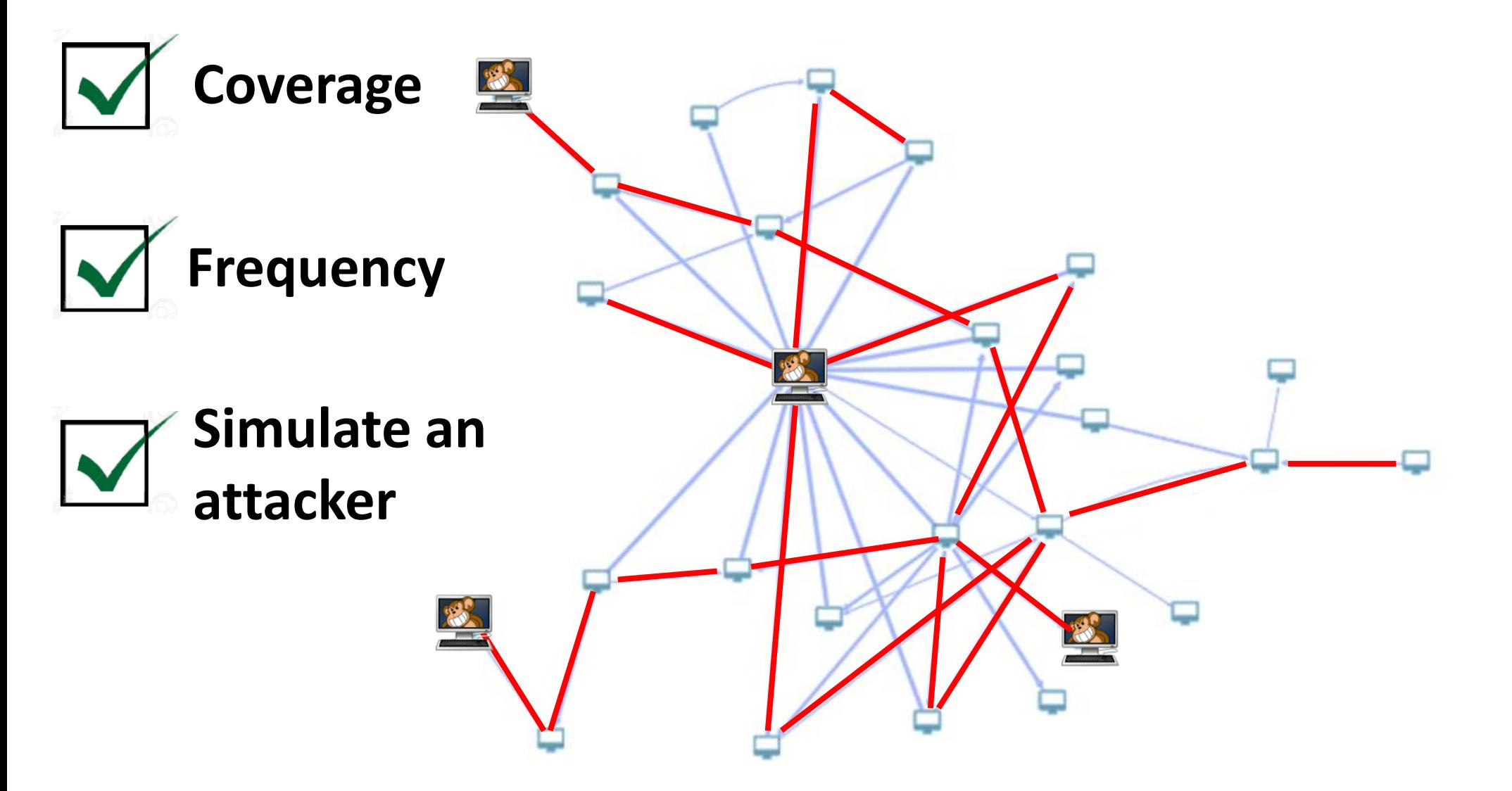

## Monkey Benefits

- 1. Resiliency Testing
	- Simulates a real attacker
	- Propagate in-depth
- 2. Scale
	- "Pen Tester" in every VLAN
	- Full coverage
- 3. Automated tool
	- Continuous execution
	- Easy to use

## Pick a random machine and see where the Monkey ends up…

- Start at a random location
- Find all propagation paths
- Continuous pen testing

#### Components

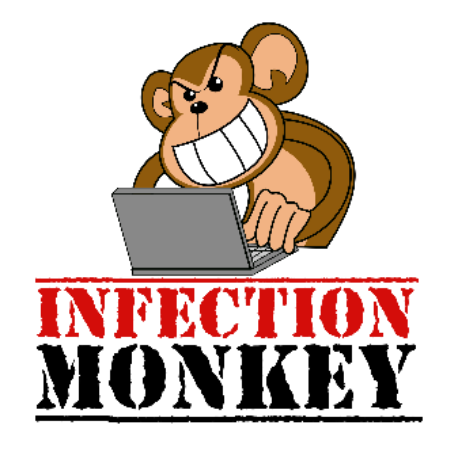

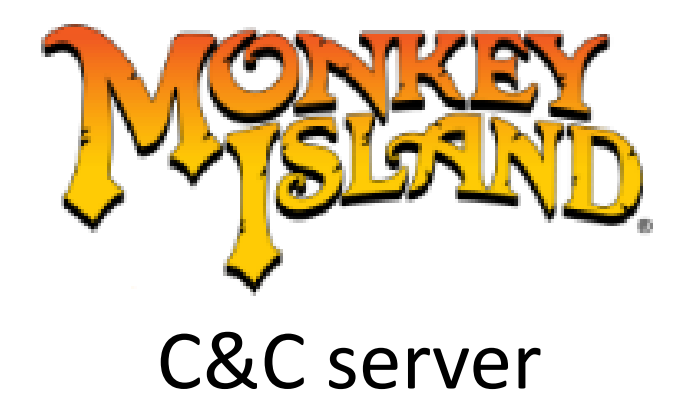

#### Self propagation tool

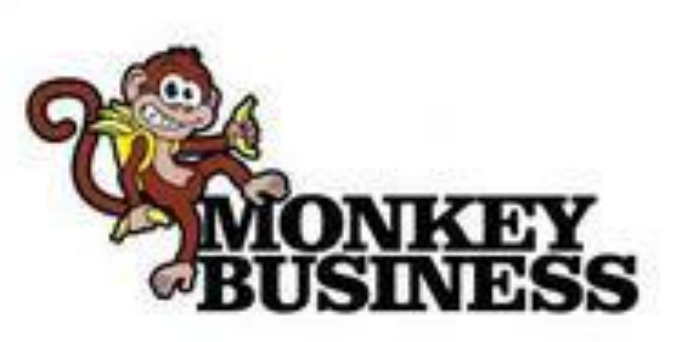

Integrates with orchestration

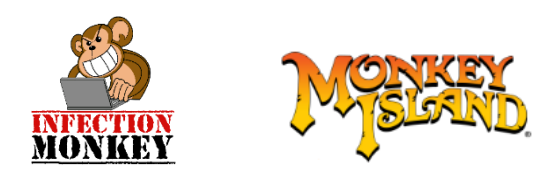

## Self Propagation

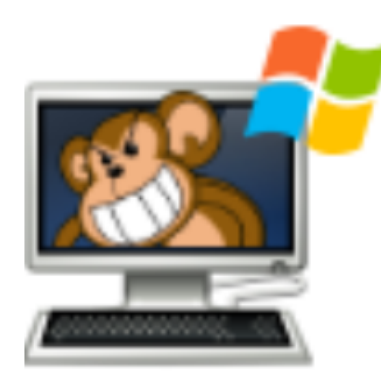

PatientZero 192.168.1.21

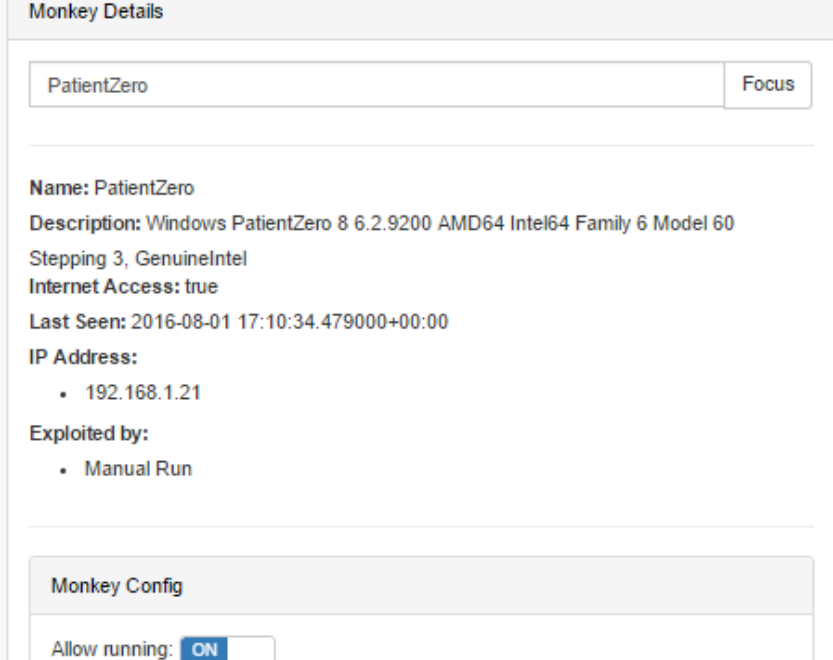

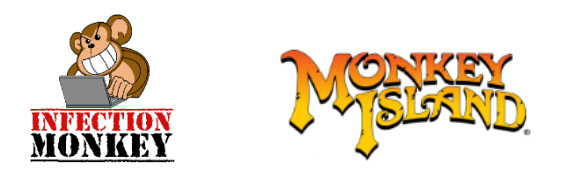

## Monkey Scans

- Fingerprinting
	- ICMP
	- Open ports

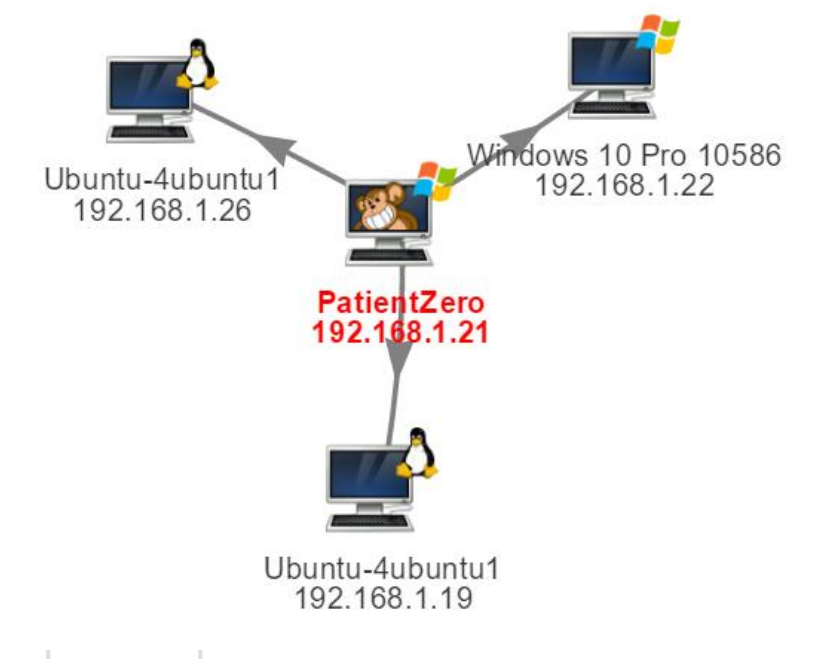

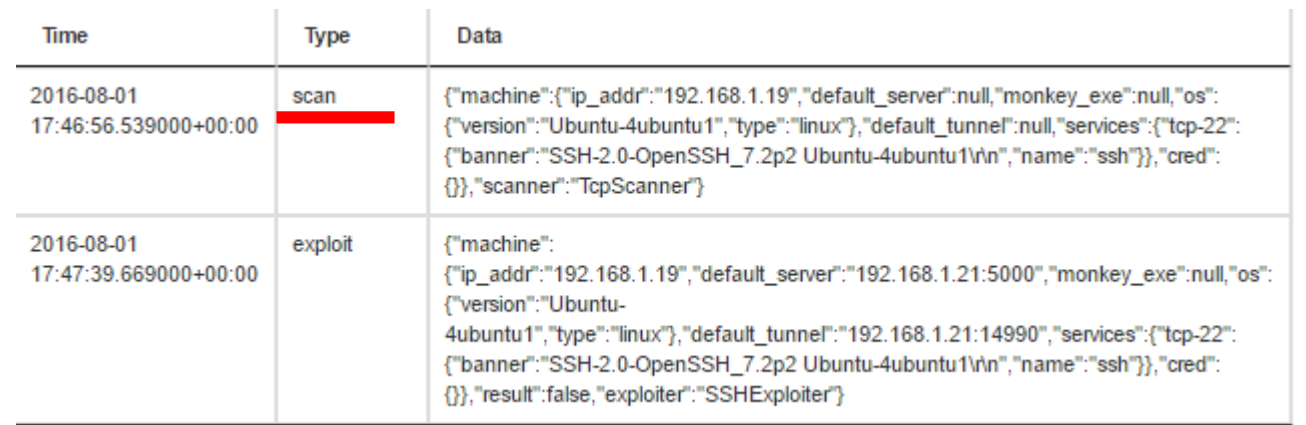

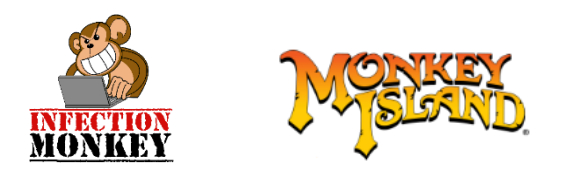

## Monkey Attacks

- OS dependent
	- SSH
	- WMI/SMB/RDP
	- CVEs

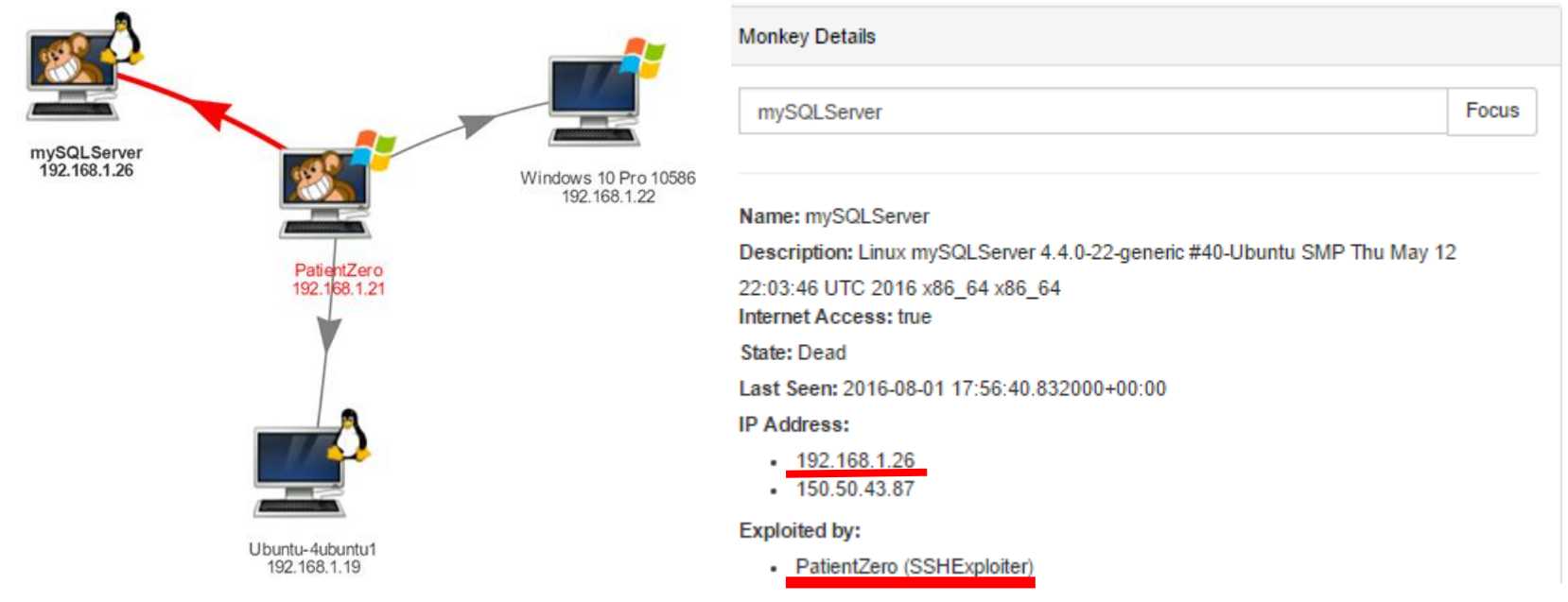

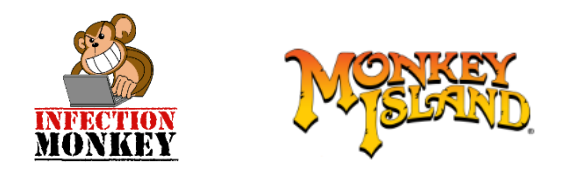

## Monkey Tunnels

- Reach internal networks
- Tunnel through the Monkey chain

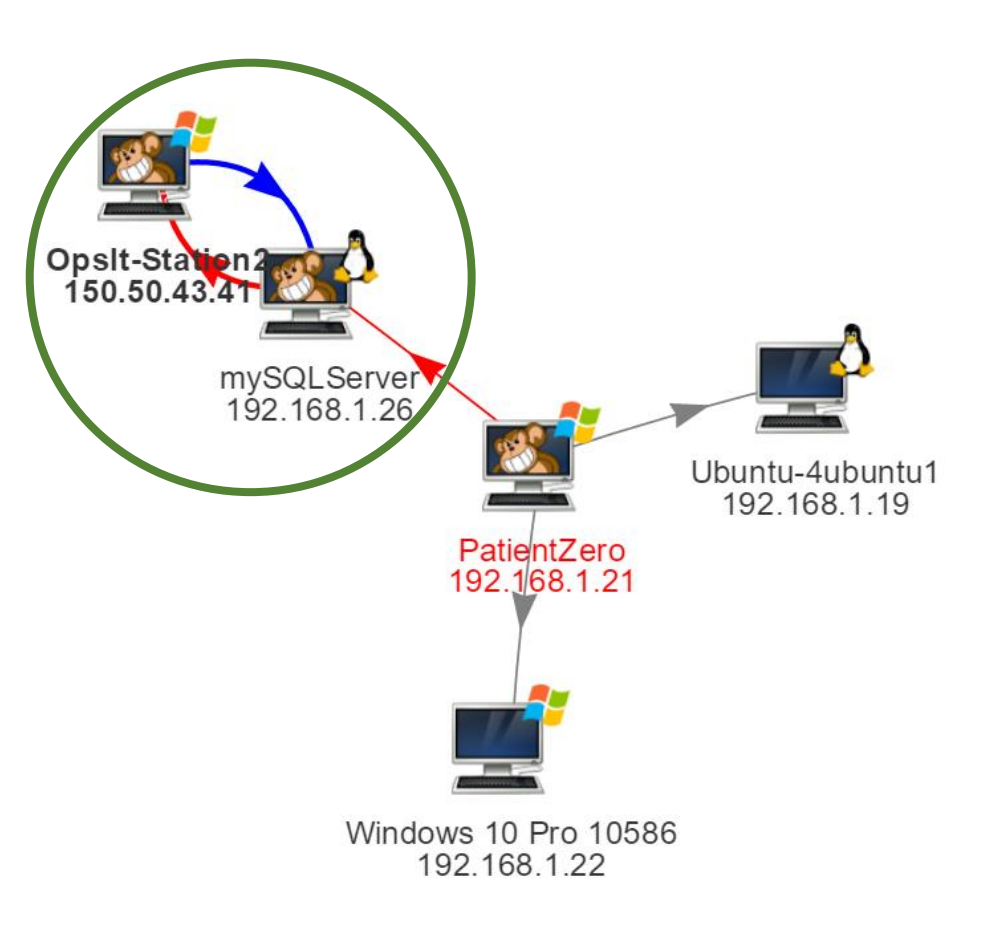

## Monkey leverages orchestration data

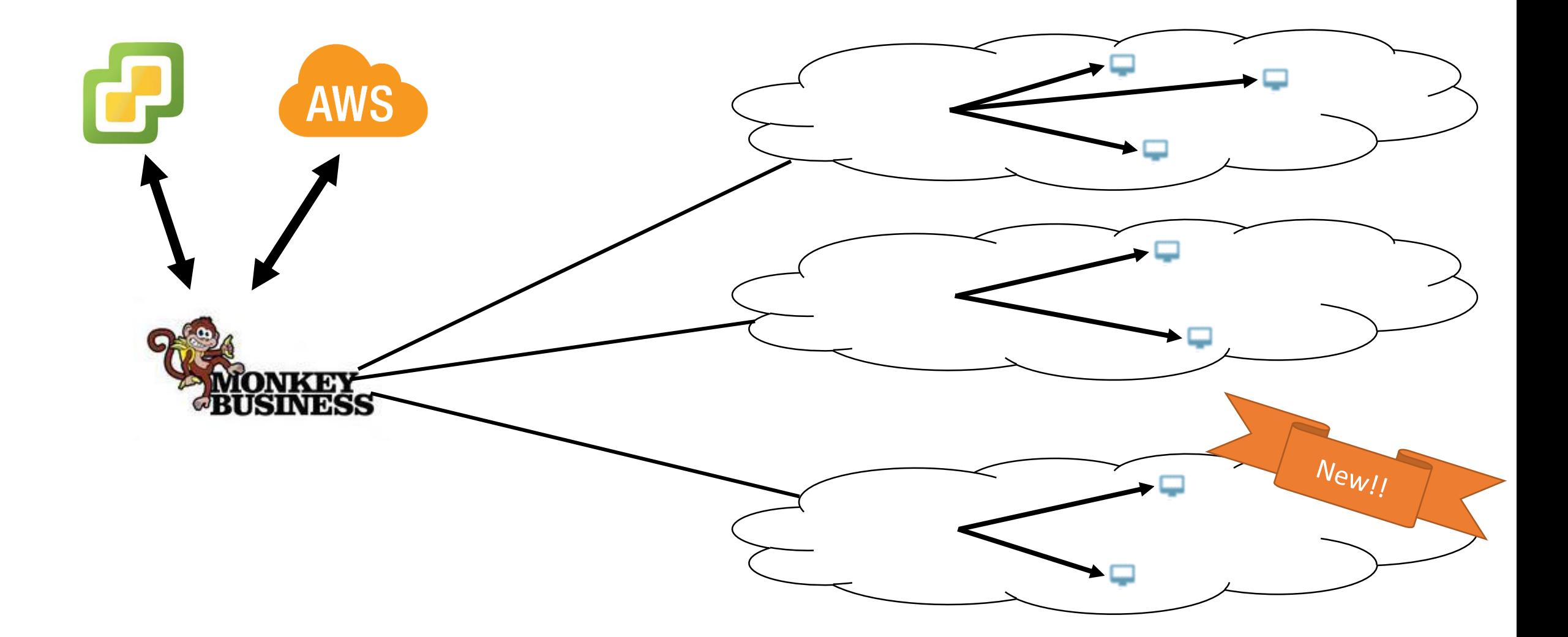

## Case Study

- Details:
	- Production network
	- 176 machines (Linux / Windows)
	- Dozens of separate networks

#### 3 machines were breached

![](_page_20_Figure_1.jpeg)

## 45 minutes later…

#### There's always a way in...

![](_page_22_Figure_1.jpeg)

# Eventually...

![](_page_24_Figure_0.jpeg)

![](_page_25_Picture_0.jpeg)

## Live Demo

#### WIIFY

• Predict attacks by thinking like a hacker

• Mitigate threats before actual compromise

• Continuously validate network resiliency

### Other Primates

- Metasploit
- Netflix's Simian Army
- SafeBreach (startup)

### Black Hat Sound Bytes

• Download the monkey at <https://www.guardicore.com/infectionmonkey/>

• Use the Infection Monkey to continuously test your network

• Contribute code and share techniques and ideas at <https://github.com/guardicore/monkey>

![](_page_28_Picture_4.jpeg)

![](_page_29_Picture_0.jpeg)

![](_page_29_Picture_1.jpeg)

infection.monkey@guardicore.com <https://www.guardicore.com/infectionmonkey/>

### Just Remember…

"What the monkey chooses to do with the technology is not necessarily an indictment of the technology itself."

![](_page_30_Picture_2.jpeg)